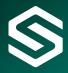

# **IBM Cognos:**

This Course is designed for those who will be involved in the administrative development, support and maintenance of Impromptu. It will provide you with IBM Cognos 7.4 Impromptu administration capability, which will enable you to effectively plan, develop and deploy effective Impromptu reports within your organization. The course builds a catalog from scratch using a data source. You will review the role of Impromptu within your environment and be able to identify when it is the correct tool to deploy.

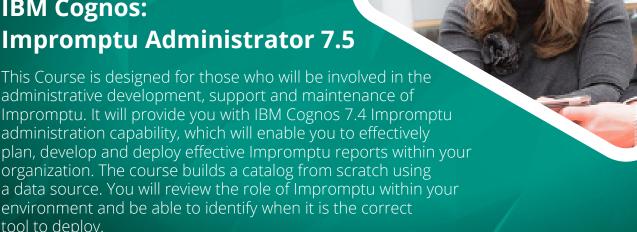

#### **Course Content**

### 1. Overview the Basic Components

- Review the terminology that surrounds 'Business Intelligence' (BI).
- Identify the BI application components available.
- Review the relationship between the various components.
- · Identify the key components for this BI development Administrator course.
- Have a first look at Cognos Impromptu Administrator and PowerPlay Transformer.

#### 2. Database Connectivity

- Review Impromptu Connectivity.
- Connect Impromptu to Access database via ODBC.

## 3. Impromptu Catalogs

- · Learn what an Impromptu Catalog is.
- Create a Catalog.
- Review Catalog components.
- Review Catalog content overview report.

## 4. Folders and Columns

- · How to ADD, MOVE (cut and paste) and REMOVE Folders and Columns.
- How to RENAME Folders and Columns.
- How to use GENERATE to create reports and additional tables.
- Review the training Catalog Folders.

### 5. Tables and Joins

- Remove Tables, limit the Tables retrieved and review Table qualification.
- Create ALIAS Tables.
- Create Joins and understand the difference between Inner and Outer Joins and Complex and Non-Complex Joins.

#### 6. Conditions, Calculations and Prompts

- · Work with Catalog Conditions.
- Work With Catalog Calculations.
- Work with Catalog Prompts.

## 7. Maintenance, Performance and Security

- · Work with user classes.
- · Control the user environment.
- Manage the impact on database and network.
- Troubleshoot Impromptu problems.

## 8. Impromptu Reporting

- · Learn to open and close a Catalog, and create, save and open a Basic Report.
- Filters.
- · Sorting.
- · Grouping.
- · Summaries.
- Calculations and Functions.
- Report Formatting and Titles.

"A wonderful course the trainer was amazing at answering any queries. She was extremely helpful and I would definitely recommend it."

## **Priyanka Patel**

Student Systems Development Office, University of Sussex

#### Who should attend?

This is an intermediate course which is intended for developers who want to design and build an Impromptu environment.

#### **Prerequisites**

• Knowledge of common industry standard data structures and design.

#### **Duration**

One day.

#### **Type**

Class room.

#### **Related courses**

- IBM Cognos PowerPlay Client.
- IBM Cognos Cube Building.

"The training Simpson Associates provided was relevant, helpful and comprehensive. They never assumed any prior experience and were always happy to go over points again."

## **Rebecca Foster**

Central Services Accountant, Bettys & Taylors of Harrogate

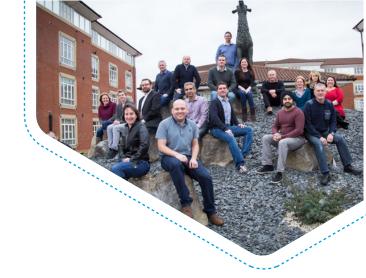

## **Support from Simpson Associates**

Simpson Associates are specialists in defining, building and implementing information management solutions, which provide better business understanding and improved business management performance.

Our considerable skills and experience enable longstanding relationships with our clients and we have established long standing partner relationships with Microsoft, IBM and BOARD.

## Contact us

Should you have any questions or require any further information, the team at Simpson Associates will be happy to help you with your request.

t: +44 (0) 1904 234 510

e: info@simpson-associates.co.uk www.simpson-associates.co.uk